## Maggiori informazioni <sup>o</sup> per acquistare la versione completa

E-book (pdf , epub):

<https://www.librieconcorsi.com/prodotto/prova-di-informatica-per-tutti-i-concorsi-pubblici-e-book/>

## Libro (copia cartacea <sup>+</sup> e-book):

<https://www.librieconcorsi.com/prodotto/libro-prova-di-informatica-per-tutti-i-concorsi-pubblici/>

Mauro Schiano di Pepe

# PROVA DI INFORMATICA PER TUTTI I CONCORSI PUBBLICI

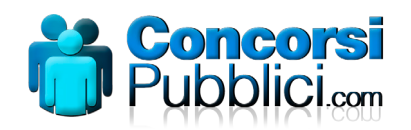

© Copyright 2021 by ConcorsiPubblici.com via Castellabate, 30 47814 Bellaria Igea Marina (RN) www.librieconcorsi.com

Prova di informatica per tutti i concorsi pubblici

Autore: Mauro Schiano di Pepe ISBN: 9788885570238 Seconda edizione: Marzo 2021

## **SOMMARIO**

#### CONCETTI DI BASE DELLA TECNOLOGIA **DELL'INFORMAZIONE**

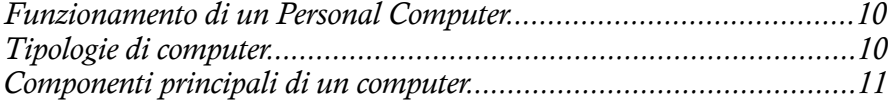

#### **MICROSOFT WINDOWS**

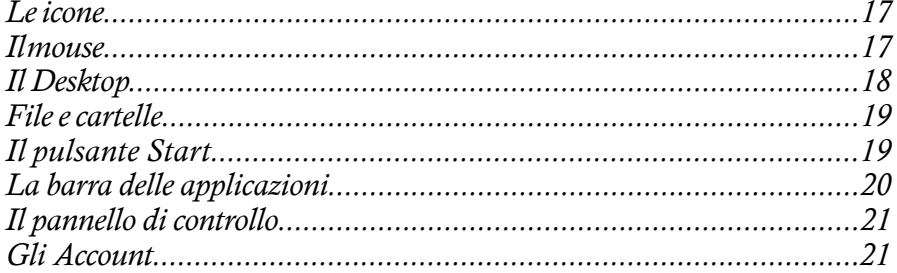

#### **MICROSOFT WORD**

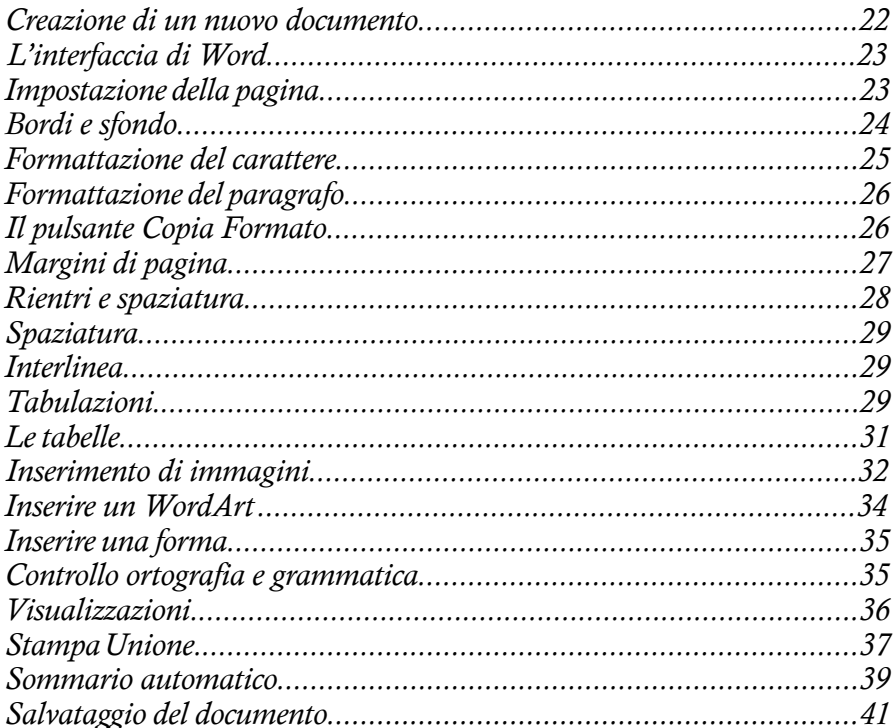

#### **MICROSOFT EXCEL**

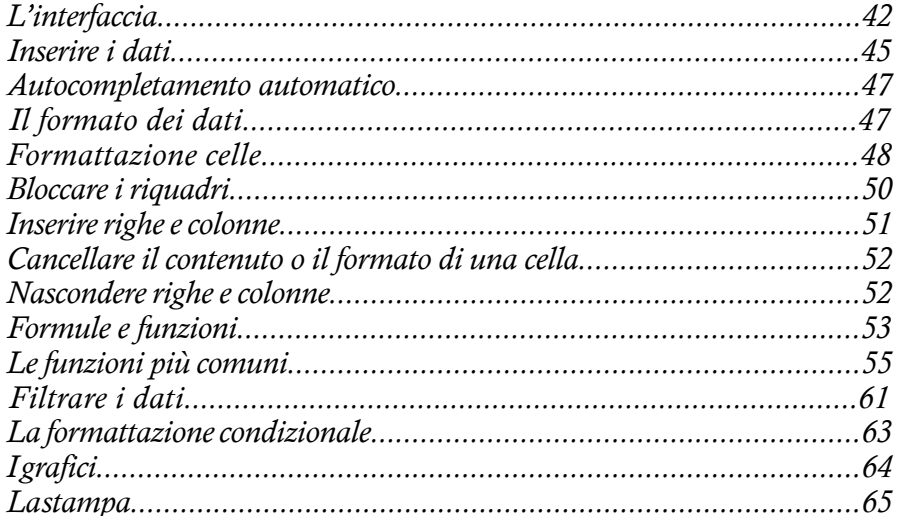

#### MICROSOFT POWERPOINT

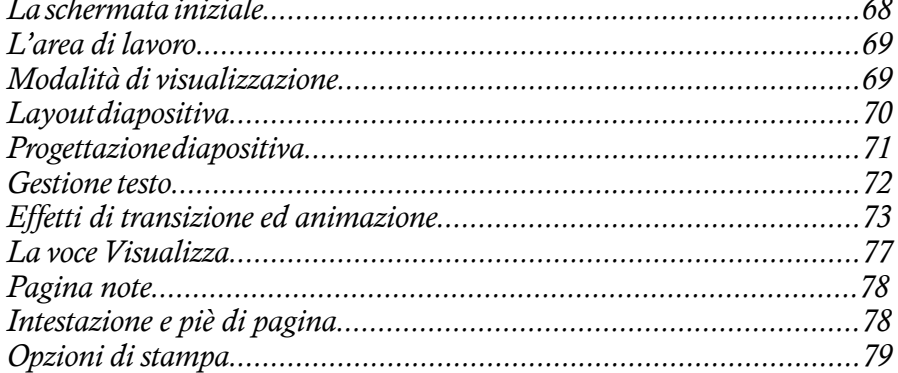

#### **MICROSOFT ACCESS**

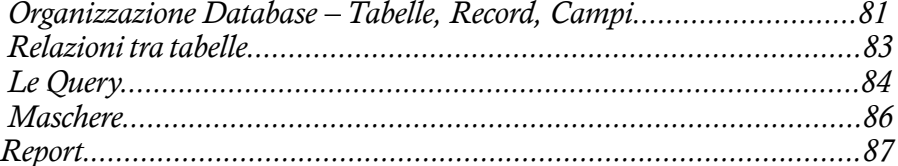

# RETI, INTERNET E SISTEMI<br>DI COMUNICAZIONE ELETTRONICA

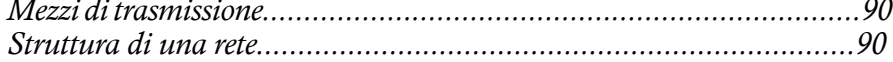

#### *I* Malware 96 Antivirus 98 Servizi di messaggistica istantanea (Instant Messaging)....................111

#### **INTERNET**

#### **TEST DI VERIFICA DELLE CONOSCENZE**

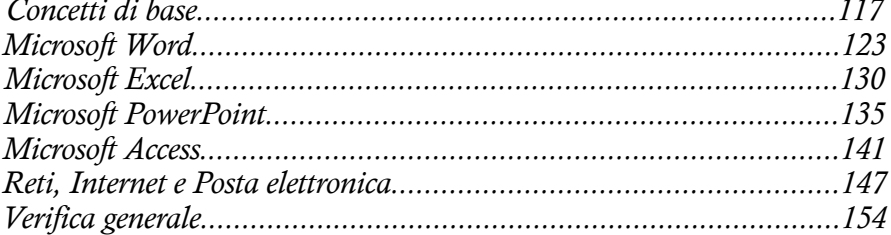

#### **SOLUZIONI TEST**

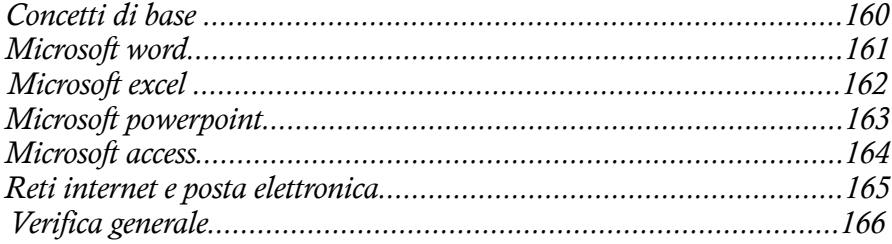

## CONCETTI DI BASE DELLA TECNOLOGIA DELL'INFORMAZIONE

Il termine «informatica» è rappresentato dall'unione delle parole «informazione» e «automatica». È la scienza che studia le tecniche di rappresentazione, elaborazione, memorizzazione e trasmissione dell'informazione. Queste quattro attività sono ormai delegate quasi completamente ai computer. Acronimo ricorrente quanto si parla di computer è ICT, Information and Communication Technologies, ovvero tecnologie dell'informazione e della comunicazione, cioè quell'insieme di tecnologie che permettono l'elaborazione e lo scambio delle informazioni (testuali, visive, sonore ecc.) in formato digitale. Un computer è composto da milioni di circuiti elettronici, in ciascuno dei quali, in un dato momento, può verificarsi la presenza o l'assenza di segnale elettrico. Quando il circuito è percorso da corrente elettrica, la cifra comunicata, «l'informazione» che passa, è uguale a 1 (acceso). Quando invece il circuito non è percorso da corrente elettrica, la cifra comunicata è 0 (spento). Questo, potremmo dire, è il «linguaggio» parlato da un elaboratore elettronico, il cosiddetto CO-DICE BINARIO. L'informazione minima che il computer può elaborare è dunque quella che può assumere solo due valori: 0 o 1. Questa informazione viene chiamata BIT (contrazione dei termini «BInary digiT»). Per fornire informazioni al computer, allora, bisogna trasformarle in sequenze di bit attraverso un'operazione chiama codifica.

#### Funzionamento di un Personal Computer

La capacità principale di un personal computer è quella di elaborare informazioni. Un computer può effettuare ricerche su grosse quantità di dati, organizzare le informazioni in base a regole prestabilite, e molto altro ancora, con estrema precisione e velocità. Un elaboratore riceve istruzioni dall'esterno (INPUT) mediante le relative periferiche e dopo aver effettuato l'elaborazione, restituisce le informazioni richieste (OUTPUT).

I comandi che istruiscono il computer sulle operazioni da eseguire vengono impartiti attraverso i programmi (software). Un computer in grado di funzionare è quindi costituito da due elementi essenziali:

— hardware, cioè l'insieme di tutte le componenti fisiche dell'elaboratore (cavi, circuiti, componenti elettronici);

— software, cioè l'insieme di tutti i programmi che consentono all'hardware di funzionare.

I software si suddividono a loro volta i due categorie

- Software di base o di sistema, rappresentati dal Sistema Operativo (es. Windows) necessario al funzionamento del personal computer
- • Software applicativi, rappresentati dai software che vengono installati per svolgere una determinata funzione (es. Word), ma non indispensabili al funzionamento del personal computer

### Tipologie di computer

Le principali tipologie di computer sono:

#### — supercomputer;

Elaboratori molto potenti per velocità di calcolo e capacità di memorizzare dati. Essi sono composti da dispositivi molto costosi (sino a diversi milioni di euro) e richiedono procedure di gestione sofisticate oltre che personale specializzato. Indicato per risolvere problemi particolarmente complessi, quali ad esempio previsioni meteorologiche o applicazioni di strategia militare o analisi dei sistemi nei campi dell'ingegneria molecolare o aerospaziale.

#### — mainframe;

Computer di grandi dimensioni, presente soprattutto negli ambienti gestionali delle grandi società (banche, assicurazioni, ministeri etc.) dove da un lato è necessario elaborare dati immessi contemporaneamente da numerosissimi utenti e dall'altro bisogna comunicare velocemente (o in tempo reale) i risultati.

#### — minicomputer;

Elaboratore con architetture e caratteristiche simili al mainframe, presente soprattutto all'interno delle aziende di dimensioni medio-piccole (PMI).

#### — personal computer;

Un personal computer è un elaboratore di piccole dimensioni, dal costo contenuto e – come indica anche il suo nome – utilizzato per scopo personale e professionale.

I personal computer si differenziano in:

Desktop: postazione fissa

Laptop o Notebook: computer portatili

Netbook: computer portatili di dimensioni ridotte (10'' circa) — tablet:

Il nome deriva dalla forma (tavoletta) con la quale si presenta il dispositivo. Le dimensioni ridotte consentono l'utilizzo del computer in mobilità e la modalità di dialogo tra l'utente e la macchina è fondata sull'uso esclusivo delle dita, attraverso il display touch-screen.

## Componenti principali di un computer

#### La scheda madre

La scheda madre, o motherboard, è la parte fondamentale del computer. Si tratta di una scheda a circuiti stampati sulla quale trovano alloggiamento tutti i componenti che permettono ad un computer di funzionare: processore, memoria RAM, schede audio, video etc.

Su di essa sono presenti anche i connettori per le memorie di massa (hard disk, CD Rom) e le porte di comunicazione alle quali vengono collegate le periferiche esterne (mouse, tastiera etc.).

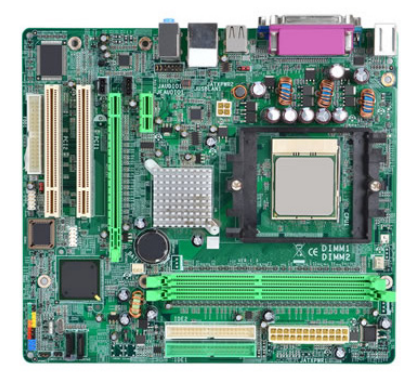

#### Il processore

La CPU (Central Processing Unit – Unità Centrale di elaborazione), più comunemente chiamata processore o microprocessore, rappresenta il "cuore" del computer. La CPU è composta da due elementi fondamentali: l'ALU (unità logico-aritmetica), dove avvengono tutti i passaggi dell'elaborazione, e la CU (control unit o unità di controllo), che stabilisce la logica con cui devono essere effettuate le singole operazioni dall'unità logico-aritmetica. Questa componente centrale esegue le istruzioni dei vari programmi ed è alla base del funzionamento dell'intera macchina. E' ciò che permette di eseguire tutti i calcoli, gestire il trasferimento di dati attraverso le memorie e i dischi e attivare o disattivare i componenti della macchina. La velocità di una CPU si misura in MIPS (Acronimo di Million Instructions Per Second, milioni di istruzioni per secondo), mentre la velocità di Clock, espressa in Megahertz, misura il numero di cicli eseguiti dalla CPU ogni secondo. Un ciclo è rappresentato dalle fasi preliminari svolte dal microprocessore prima di eseguire un operazione.

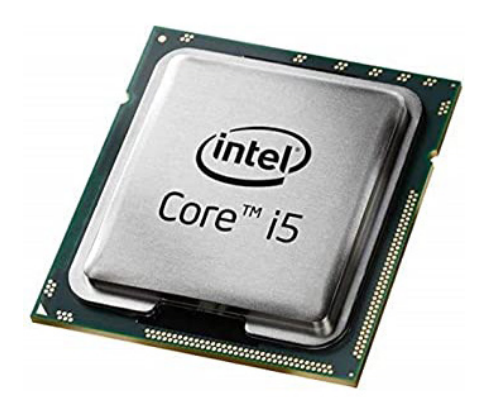

#### Memoria RAM

La sigla RAM sta per Random Access Memory, ovvero memoria ad accesso casuale. Durante l'elaborazione, i dati vengono temporaneamente memorizzati al suo interno; il suo contenuto si cancella al momento dello spegnimento del PC (per questo motivo si parla di memoria «volatile»). La sua quantità influenza la velo-

cità del computer: gli attuali PC contengono una quantità di memoria misurata in Gigabyte: si va, a seconda delle configurazioni, da 2 agli 8 Gigabyte di RAM. Quando si effettua un operazione di salvataggio, i dati contenuti nella memoria RAM vengono trasferiti alla memoria di massa (es. Hard Disk).

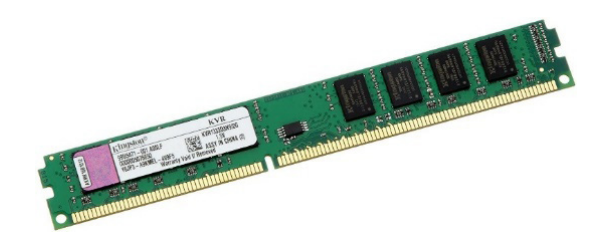

#### Memoria di massa

I dati vengono memorizzati, sotto forma di file, su appositi supporti detti appunto supporti di memorizzazione o memorie di massa. Possono essere fissi o mobili, più o meno capienti, più o meno veloci in termini di accesso ai dati. Il disco fisso (Hard Disk) è fondamentale in quanto su di esso è memorizzato il sistema operativo, senza il quale un computer non può funzionare. Gli hard disk variano in funzione delle dimensioni, cioè della quantità di dati che possono memorizzare. Attualmente si ragiona in termini di Gigabyte, e si va da 250 fino ad arrivare al Terabyte. I dischi fissi possono essere sia interni, sia esterni. Quelli interni sono normalmente in dotazione a tutti i PC; quelli esterni sono racchiusi in cartucce rimuovibili e possono essere collegati al PC anche via USB.

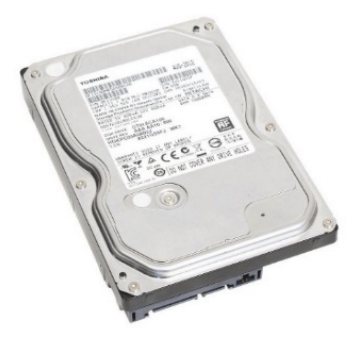

Una PEN-DRIVE è una memoria di massa esterna e portatile che si collega facilmente al computer tramite la porta USB. Si tratta di memorie di massa di piccole dimensioni e di costo contenuto, la cui capacità sta, come avviene per gli hard disk, aumentando progressivamente: dai primi modelli con qualche centinaio di Mega ai più recenti con molte decine di Giga.

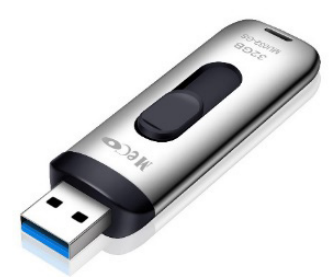

Il CD-Rom è una memoria di massa che permette la memorizzazione di notevoli quantità di dati (da 650 a 800 Mb) e assicura una durata del supporto particolarmente lunga. La scrittura sui CD richiede un software adatto ed un processo detto di masterizzazione, la cui durata può variare a seconda della velocità del masterizzatore e della quantità dei dati da memorizzare. Inoltre, i CD Rom sono «indelebili», a meno che non si utilizzino supporti detti «riscrivibili» che sono però un po' più costosi dei comuni CD. I CD Rom sfruttano la tecnologia laser: un raggio luminoso «legge» i minuscoli fori presenti sulla superficie del disco, ed il computer li interpreta trasformandoli in dati a lui comprensibili.

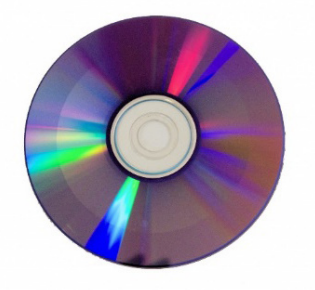

Il DVD (Digital Versatile Disk), che esteticamente è uguale ad un comune CD ma può supportare quantità di dati ancora maggiori (oltre 10 Gb).

#### Scheda Video

La scheda video o scheda grafica è un componente hardware presente in quasi tutti i Personal Computer e serve per visualizzare le immagini sul monitor. La scheda video non è sempre presente in un computer, perché la GPU può essere anche integrata sulla scheda madre oppure direttamente all'interno della CPU. A volte è presente sia la GPU integrata all'interno della CPU che la scheda video. Addirittura è possibile avere più schede video contemporaneamente.

Esteriormente la scheda video è un circuito stampato simile alla scheda madre, che contiene i seguenti componenti

- il processore grafico o GPU, specializzato nella trasformazione di dati digitali in segnali video, operazione detta anche rendering
- la **memoria video** contiene tutti i dati (diverse centinaia di megabyte ogni secondo) necessari alla GPU per colorare i vari poligoni e aggiungere ombre ed effetti ottici alle immagini.
- Il RAMDAC Random Access Memory Digital-to-Analog Converter (Convertitore Digitale-Analogico con Memoria ad Accesso Casuale) utilizzato nelle schede video per memorizzare le tavolozze dei colori e generare un segnale analogico diretto a un monitor.

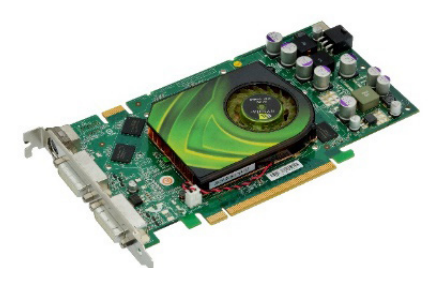

#### Scheda audio

La scheda audio permette di trasformare i bit in suoni, che vengono riprodotti tramite altoparlanti o cuffie collegate ai connettori posti sulla parte posteriore (visibile) della scheda stessa. Le moderne schede madri integrano entrambi i dispositivi lasciando all'utente la possibilità di installarne altri se preferisce.

#### Porte di comunicazione

Il collegamento al computer dei diversi dispostivi avviene tramite le porte di input/output che sono spesso integrate nella

scheda madre del computer e sono visibili all'esterno. Queste porte possono essere paragonate a delle prese in cui deve essere inserito uno spinotto collegato ad un cavo. La porta parallela, a 25 pin, era tradizionalmente utilizzata per collegare la stampante al computer. La porta USB (Universal Serial Bus) è una porta seriale che ha ormai soppiantato sia la porta parallela che quella a 9 pin ed è, infatti, utilizzata per collegare quasi tutti i dispositivi esterni al computer quali modem analogici, mouse, memorie di massa esterne, webcam, stampanti. Tramite la porta USB è possibile collegare, anche in cascata, 127 dispositivi diversi ed è anche possibile collegare «a caldo» il dispositivo, ossia senza che sia necessario spegnere il computer perché il sistema lo riconosca. Un'altra peculiarità dell'USB è che è in grado di alimentare direttamente il dispositivo a cui è collegato; quest'ultimo, quindi, può non aver più bisogno di una alimentazione elettrica a parte. La FireWire è un'altra interfaccia seriale utilizzata per connettere dispostivi che comunicano tramite il protocollo FireWire. È molto utilizzata per collegare videocamere digitali e, come l'USB, permette il collegamento a caldo del dispositivo ed è in grado di alimentarlo autonomamente. La porta HDMI (High-Definition Multimedia Interface) è un'interfaccia completamente digitale che può inviare contemporaneamente segnali audio e video. Proprio per questo motivo, oltre ai computer, anche i televisori di ultima generazione alloggiano una o più porte HDMI, per permettere il collegamento dei dispositivi che supportino l'alta definizione (decoder, ricevitori satellitari, lettori blu-ray ecc.). La porta di rete, infine, consente di collegare il computer ad un dispositivo di rete (un hub di rete, uno switch, un router) o ad un altro computer. Prima della diffusione della comunicazione wireless la porta di rete è stata fondamentale per creare comunicazioni con dispositivi di rete esterni.

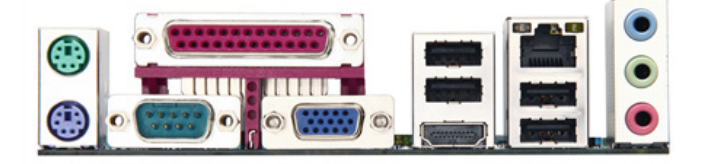

## MICROSOFT WINDOWS

Windows è un sistema operativo ad interfaccia grafica, ciò significa che i comandi vengono in genere impartiti attraverso un dispositivo di puntamento (quale il mouse) su uno schermo contenente immagini ad alta risoluzione. Tali immagini rappresentano finestre e icone.

## Le icone

Le icone sono immagini che fanno riferimento a un programma o a un file. Ad esempio, nelle figure qui di seguito, la prima fa riferimento alle icone del pacchetto Office, la seconda indica invece un cartella.

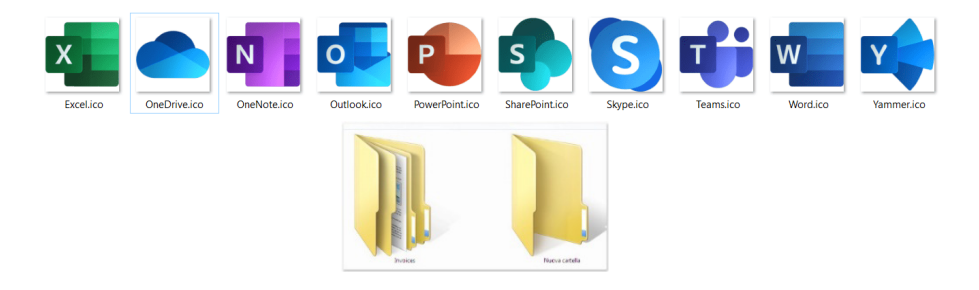

## Il mouse

Il mouse è un dispositivo di puntamento mediante il quale è possibile interagire con il sistema operativo e con i programmi applicativi. Muovendo il mouse si sposta un indicatore a forma di freccia (puntatore) sullo schermo, indirizzandolo verso le zone di interesse. Il mouse ha due o tre tasti.

I principali procedimenti per utilizzare il mouse sono i seguenti:

- fare clic, cioè premere e rilasciare il tasto sinistro del mouse;
- fare doppio clic, cioè due clic in rapida successione;

• fare clic con il tasto destro, cioè premere e rilasciare il tasto destro del mouse;

• trascinare, cioè premere il tasto sinistro del mouse e muovere il puntatore senza rilasciare il tasto, operazione detta anche DRAG AND DROP

In funzione della posizione sullo schermo in cui si trova il puntatore, le operazioni di clic e doppio clic possono avere effetti differenti: infatti tali operazioni fanno riferimento all'oggetto che si trova sotto il puntatore. Il clic con il tasto destro attiva un menu contestuale. Il termine "contestuale" si riferisce al fatto che il menu aperto varia in funzione del contesto, cioè cambia in base all'oggetto sul quale è stato fatto clic.

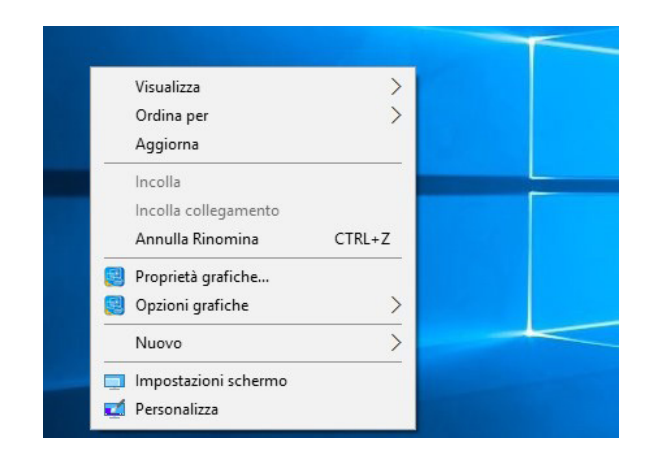

## Il Desktop

Il desktop (scrivania) è lo spazio di lavoro sul tuo computer ed è la schermata iniziale che ottieni al momento dell'accesso. Vi trovi varie componenti principali di Windows: in basso allo schermo trovi il menu Start, la barra delle applicazioni e l'ora. Trovi inoltre l'area di lavoro principale che occupa gran parte dello schermo e che è composta da un'immagine di sfondo e alcune icone e/o finestre.

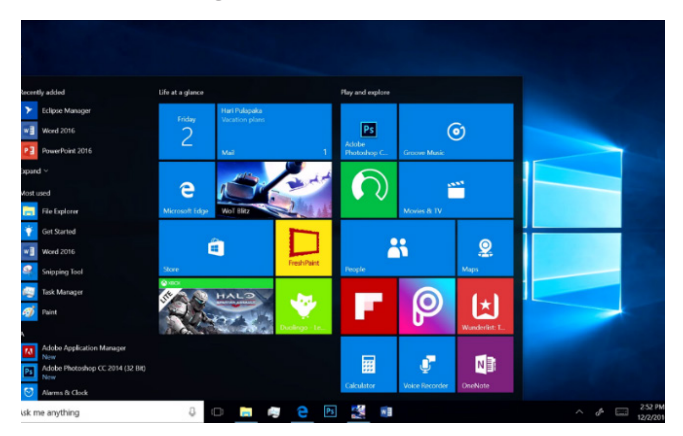